UF0319 (30 horas). Sistema operativo, búsqueda de la información: Internet/Intranet y correo electrónico.

Autor: D. Miguel Ángel Ladrón Jiménez

© EDITORIAL TUTOR FORMACIÓN C/ San Millán, 7, bajo 10 26004 Logroño (la Rioja) Tlf. 610687276 Email: tutor@tutorformacion.es Web: www.tutorformacion.es Edición: Junio 2014 ISBN: 978-84-942447-7-3 Depósito legal: LR 332 – 2014

Reservados todos los derechos de publicación en cualquier idioma.

Según el código penal vigente ninguna parte de este o cualquier otro libro puede ser reproducida, grabada en alguno de los sistemas de almacenamiento existentes o transmitida por cualquier procedimiento, ya sea electrónico, mecánico, reprográfico, magnético o cualquier otro, sin autorización previa y por escrito de D. Miguel Ángel Ladrón Jiménez; su contenido está protegido por la ley vigente que establece penas de prisión y/o multas a quienes intencionadamente reprodujeren o plagiaren, en todo o en parte, una obra literaria, artística o científica.

#### EDITORIAL TUTOR FORMACIÓN

# **ÍNDICE**

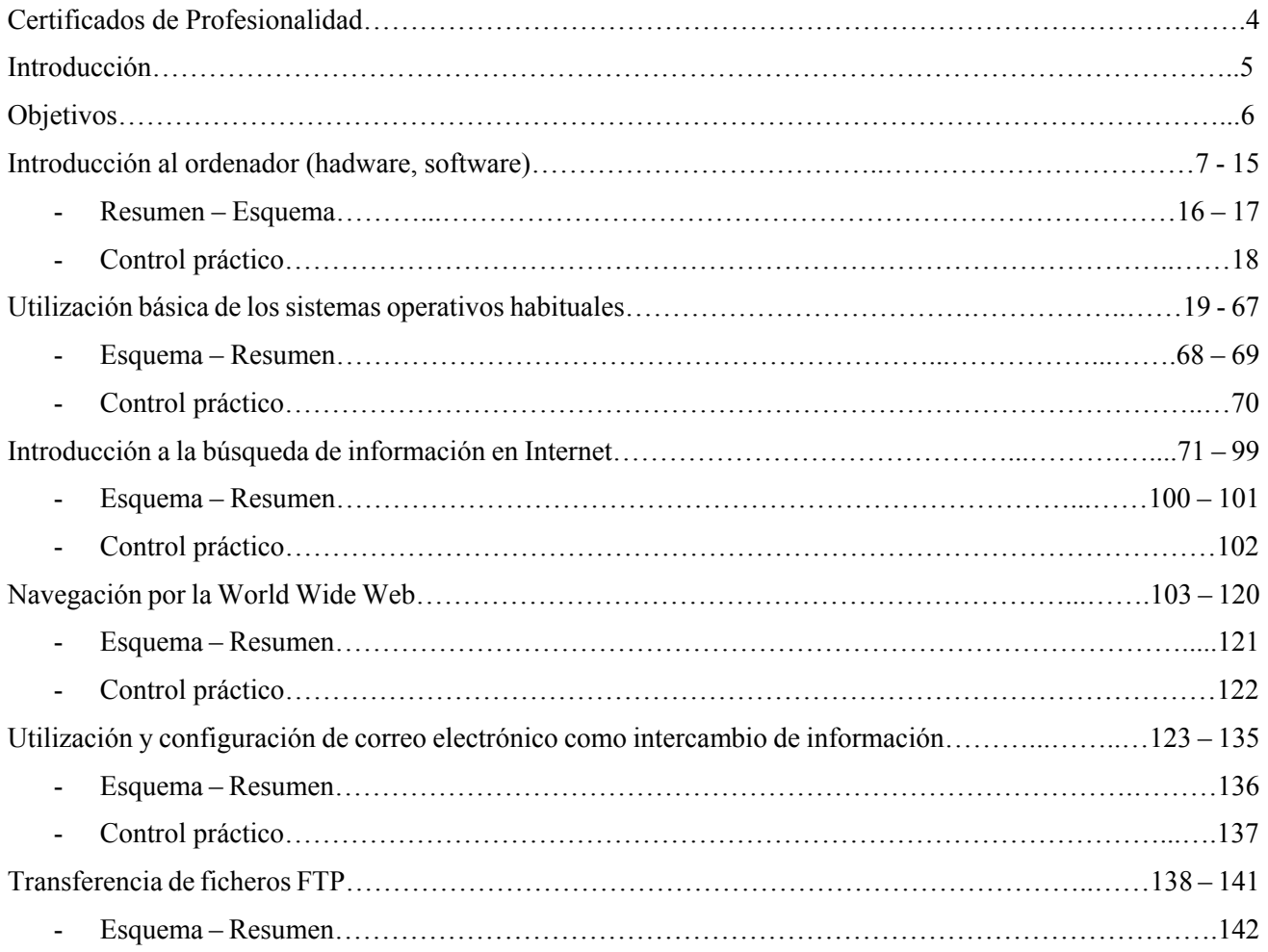

## **CERTIFICADOS DE PROFESIONALIDAD**

Los certificados de profesionalidad, regulados por el Real Decreto 34/2008, de 18 de enero son el instrumento de acreditación oficial de las cualificaciones profesionales del Catálogo Nacional de Cualificaciones Profesionales en el ámbito de la administración laboral.

Acreditan el conjunto de competencias profesionales que capacitan para el desarrollo de una actividad laboral identificable en el sistema productivo sin que ello constituya regulación del ejercicio profesional.

Tienen carácter oficial y validez en todo el territorio nacional y son expedidos por el Servicio Público de Empleo Estatal y los órganos competentes de las Comunidades Autónomas.

Se obtienen a través de dos vías:

- Superando todos los módulos que integran el certificado de profesionalidad.
- Siguiendo los procedimientos establecidos para la evaluación y acreditación de las competencias profesionales adquiridas a través de la experiencia laboral o de vías no formales de formación.

**Este Manual se relaciona con la 1ª vía, pues desarrolla los contenidos para superar en un Curso acreditado la Unidad Formativa 0319 "Sistema operativo, búsqueda de la información: Internet/Intranet y correo electrónico", la cual forma parte del Módulo Formativo 0233 "Ofimática" y este, a su vez, forma parte de numerosos Certificados de Profesionalidad.** 

A continuación, exponemos la estructura del Módulo al que pertenece esta Unidad Formativa:

#### MF0233\_2 OFIMÁTICA. 190 horas

- UF0319: Sistema operativo, búsqueda de la información: Internet/Intranet y correo electrónico. 30 horas
- UF0320: Aplicaciones informáticas de tratamiento de textos. 30 horas
- UF0321: Aplicaciones informáticas de hojas de cálculo. 50 horas
- UF0322: Aplicaciones informáticas de bases de datos relacionales. 50 horas
- UF0323: Aplicaciones informáticas para presentaciones gráficas de información. 30 horas

# **INTRODUCCIÓN**

En primer lugar, muchas gracias de parte del equipo de TUTOR FORMACIÓN por haber adquirido este Manual; sus contenidos se corresponden fielmente con la Unidad Formativa 0319 "Sistema operativo, búsqueda de la información: Internet/Intranet y correo electrónico", la cual forma parte del Módulo Formativo 0233 "Ofimática".

En él, iniciaremos el estudio del ordenador físicamente, conociendo sus partes y componentes; asimismo, veremos qué dispositivos periféricos podemos utilizar para complementar las funciones y capacidades del ordenador. Conoceremos cómo su sistema operativo organiza y ejecuta todas las órdenes y qué otros software existen para hacernos más fácil la interacción con el equipo.

Por otra parte, estudiaremos cómo interactuar con su sistema operativo a través de su interfaz, cómo organizar y operar con carpetas y ficheros Entenderemos para qué nos sirven las aplicaciones y herramientas que el sistema operativo pone a nuestra disposición, así como comprenderemos que la creación de una "red de ordenadores" nos puede resultar de gran utilidad, tanto en el hogar, en el trabajo, en clase…

Por supuesto, profundizaremos en la Red de Redes: Internet, explicaremos qué es y para qué sirve, cómo podemos acceder a ella y cómo podemos estar seguros utilizándola. Además, aprenderemos a navegar por ella: buscar información y guardarla, vínculos, seguridad…

Será interesante la inmersión en los entresijos del Correo electrónico, conociendo su funcionamiento y los programas de gestión del mismo.

Por último, nos iniciaremos en la transferencia de información vía FTP, procedimiento muy útil y tremendamente usado en Internet.

Así, esperamos que este Manual les ayude a completar sus conocimientos sobre la arquitectura de un ordenador y su sistema operativo, así como a conocer con más detalle aspectos importantes de Internet y del correo electrónico.

### **OBJETIVOS**

Conocer el funcionamiento básico de los elementos que conforman el equipo informático disponible en el desarrollo de la actividad administrativa, con el fin de garantizar su operatividad:

- ‐ Identificar el hardware del equipo informático señalando funciones básicas.
- ‐ Diferenciar software y hardware.
- ‐ Definir que es el software distinguiendo entre software de sistema y software de aplicación.
- ‐ Utilizar las aplicaciones fundamentales proporcionadas por el sistema operativo, configurando las opciones básicas del entorno de trabajo.
- Distinguir los periféricos que forman parte del ordenador sus funciones.
- ‐ Realizar correctamente las tareas de conexión/desconexión y utilizar los periféricos de uso frecuente de un modo correcto.
- ‐ Distinguir las partes de la interface del sistema operativo, así como su utilidad.
- ‐ En un caso práctico, suficientemente caracterizado, del que se dispone de la documentación básica, o manuales o archivos de ayuda correspondientes al sistema operativo y el software ya instalado.

Utilizar las herramientas de búsqueda, recuperación y organización de la información dentro del sistema, y en la red –Intranet o Internet–, de forma precisa y eficiente:

- ‐ Distinguir entre un navegador y un buscador de red –Internet y/o Intranet– relacionando sus utilidades y características.
- ‐ Identificar los distintos riesgos y niveles de seguridad de un navegador de Internet describiendo sus características.
- ‐ Identificar los diferentes tipos de buscadores y metabuscadores, comprobando sus ventajas e inconvenientes.
- ‐ Explicar las características básicas de la normativa vigente reguladora de los derechos de autor.
- ‐ Ante un supuesto práctico en el que se proporcionan las pautas para la organización de la información, y utilizando las herramientas de búsqueda del sistema operativo.
- ‐ Ante un supuesto práctico donde se enumeren las necesidades de información de una organización o departamento tipo.

Utilizar las funciones de las aplicaciones de correo y en procesos tipo de recepción, emisión y registro de información:

- ‐ Identificar las prestaciones, procedimientos y asistentes de las aplicaciones de correo electrónico y de agendas electrónicas distinguiendo su utilidad en los procesos de recepción, emisión y registro de información.
- Explicar la importancia de respetar las normas de seguridad y protección de datos en la gestión del correo electrónico, describiendo las consecuencias de la infección del sistema mediante virus, gusanos, u otros elementos.
- ‐ Organizar y actualizar la libreta de contactos de correo y agenda electrónica mediante las utilidades de la aplicación a partir de las direcciones de correo electrónico usadas en el aula.
- ‐ Ante un supuesto práctico, donde se incluirán los procedimientos internos de emisión-recepción de correspondencia e información de una organización.
- ‐ Ante un supuesto práctico, donde se incluirán los procedimientos internos y normas de registro de correspondencia de una organización tipo.

## **INTRODUCCIÓN AL ORDENADOR (HADWARE, SOFT-WARE).**

### **HADWARE**

En un ordenador, podemos distinguir dos tipos de componentes diferentes:

- Los físicos, es decir, el hardware: componentes electrónicos y circuitos.

- Los lógicos, es decir, el software: los datos que procesa y los programas que ejecuta el ordenador.

En este punto vamos a estudiar el hadware.

#### **1. Tipología y clasificaciones. arquitectura de un equipo informático clásico.**

#### **1.1.Circuitos electrónicos**

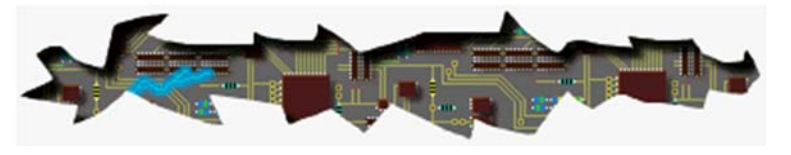

ciona con un dígito binario, un bit de información.

#### **ACTIVIDAD PROPUESTA 1.**

Investiga: Define circuito digital. Busca ventajas e inconvenientes con respecto a los circuitos analógicos.

#### **1.2.Procesadores**

La Unidad Central de Proceso (UCP) es el conjunto de circuitos que se encargan de ejecutar las instrucciones del ordenador. Se componen de:

- Unidad de control: regula el funcionamiento global del ordenador. Recibe las instrucciones de los programas y las transforma en órdenes básicas, que son enviadas una tras otra al resto de componentes del ordenador para que cada uno actúe en el momento y forma adecuados. Un parámetro importante en cada equipo es la "velocidad" a la que se generan las instrucciones (la frecuencia, que es el número de instrucciones que la unidad de control procesa por segundo, y se en hertzios (Hz); un equivale a un ciclo por segundo.

- La unidad aritmético-lógica (UAL), que se encarga de ejecutar las operaciones que puede llevar a cabo el equipo. La mayoría de las instrucciones que realiza el equipo conllevan operaciones aritméticas (sumas, restas, multiplicaciones...) y lógicas (comparaciones para comprobar por ejemplo si el número "x" es menor que el número "y". Recibe los datos de la unidad de control, realiza la operación que esta le ha indicado y le devuelve el resultado.

- La UCP comprende también una serie de registros de memoria de pequeña capacidad de almacenamiento en los que la unidad de control sitúa los datos y cálculos intermedios que emplea en la ejecución del programa.

Los circuitos electrónicos de un ordenador son digitales; el circuito digital posee dos posibles estados que se corresponden con dos representaciones posibles de la información; cada una de esas representaciones se relaOtro parámetro básico en su funcionamiento es el ancho de palabra. Se define como ancho de palabra la cantidad de bits que se procesa en una sola operación. El desarrollo de los microprocesadores ha ido relacionado con un incremento del ancho de palabra, desde 8 a 16, 32 y 64 bits.

Antes, las diferentes partes de la Unidad Central de Proceso estaban separadas. Desde los años70, debido al desarrollo de la electrónica digital, a menores costes, al tamaño de los circuitos y la creciente escala de integración (número de circuitos que se pueden incluir en una sola pastilla de silicio) de los mismos, los componentes de la UCP se integran en un solo circuito digital, llamado microprocesador.

#### **1.3.Memoria principal o RAM**

En la memoria principal, denominada memoria RAM (memoria de acceso aleatorio), se almacenan los programas que este ejecutan en cada momento, así como los datos con los que debe operar cada uno de los programas.

La memoria RAM funciona muy rápidamente, mucho más que en cualquier dispositivo de almacenamiento (un disco duro, un disco compacto, la memoria flash de un lápiz de memoria...). Pero claro, es preciso alimentarla constantemente de electricidad para que los datos no se borren. En la mayor parte de memorias RAM actuales, aunque estén alimentadas eléctricamente, los datos tienden a degradarse con el tiempo; así, es necesario además regenerar dicha información o refrescar la memoria. En esos casos se habla de memoria RAM dinámica o DRAM.

En la memoria RAM los datos se pierden cuando el ordenador se desconecta de la alimentación eléctrica. De esta forma, son necesarios dispositivos de almacenamiento adicionales para que cuando el ordenador comienza su trabajo, la información necesaria y los programas se copien a la RAM y que, cuando se termina el trabajo, los archivos que se han modificado se puedan guardar sin perder los cambios.

La información que se almacena en el ordenador se representa con ceros y unos que se agrupan de ocho en ocho en bytes de información. El byte es una unidad de almacenamiento muy pequeña, sólo puede almacenar la información equivalente a un carácter (un número, una letra, un espacio en blanco, un signo de puntuación..., y es por esto por lo que se tiende a emplear sus múltiplos. Pero esos múltiplos no son exactamente iguales a sus equivalentes físicos:

1 kilobyte =  $2^{10}$  bytes = 1024 bytes

1 mega byte=  $2^{20}$  bytes= 1024 kilobytes

1 gigabyte= $2^{30}$  bytes= 1024 megabytes

1 terabyte=  $2^{40}$  bytes= 1024 giga bytes

1 peta byte=  $2^{50}$  bytes= 1024 terabytes

1 exabyte=  $2^{60}$  bytes= 1024 petabytes

#### **ACTIVIDAD PROPUESTA 2.**

Convierte las siguientes unidades de almacenamiento:

a) 2,3 terabytes a bytes.

b) 5.436.865 bytes a megabytes.

c) 1,5 gigabytes a kilobytes.

d) 3,38 megabytes a terabytes.

#### **1.4.Almacenamiento**

Las unidades de almacenamiento, también llamadas memoria secundaria, dan el soporte en el que se almacenará de modo duradero la información con la que el ordenador trabaja. Tipos de periféricos de almacenamiento:

- Uno de los primeros dispositivos fueron las tarjetas perforadas: eran tarjetas de cartón normalizadas en las que

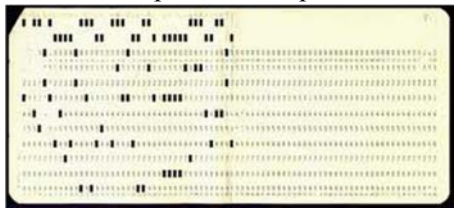

se hacían agujeros que representaban la información de modo sistemático.

- Las cintas magnéticas supusieron un gran avance en el almacenamiento de datos. Los datos se almacenaban grabando impulsos magnéticos en una superficie magnetizada sobre una capa plástica flexible. Cada impulso correspondía a un bit. Almacenaban una cantidad de información mucho mayor que las tarjetas, pero el pro-

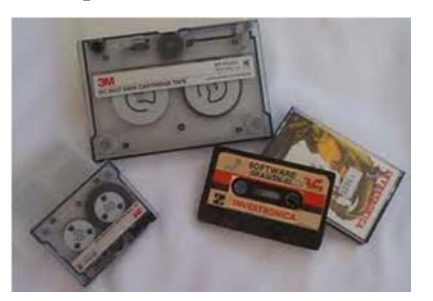

blema era que el acceso a ella se realizaba secuencialmente: para llegar a una parte determinada de la información guardada, el lector de la cinta debía recuperar toda la información previa.

- Los discos flexibles o disquetes fueron la revolución. Eran muy económicos y permitían el acceso directo (o

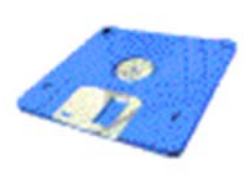

aleatorio) a cualquier parte de la información guardada en el disco. Los disquetes estaban formados por un fino disco de plástico cubierto de un material magnético y recubierto y protegido por una carcasa de plástico flexible. Sus capacidades de almacenamiento iban desde los 70 kilobytes y los 1,44 megabytes; se utilizaron mucho hasta la primera mitad de los 90. A finales de los 90 se comercializaron disquetes que podían llegar a almacenar hasta 250 megabytes de información, aunque el desarrollo de las memorias flash y los discos duros externos los han eliminado por completo.

- El disco compacto no almacena la información en forma de impulsos magnéticos, sino en forma de pequeños orificios realizados con láser sobre una superficie plástica, detrás de la que hay una capa de aluminio que hace de espejo. Fue a mitad de los 80 cuando se introdujo el CD-ROM (Compact Disk Read-Only Memory, Disco

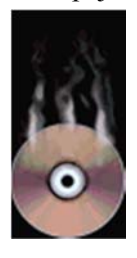

Compacto de Memoria de Solo Lectura). El CD-ROM emplea un láser para leer la información y otro de más intensidad para escribirla. La grabación en un CD-ROM se realiza en una sola pista enrollada en forma de espiral con unos 5,7 kilómetros de longitud. En un CD-ROM se pueden grabar entre 530 y 700 mega bytes. A finales de los noventa se comercializaron mucho los dispositivos de grabación para ordenadores. En ellos se emplean discos (CD-R) especiales recubiertos de un tinte orgánico que se vuelve opaco al calentarse. El láser del grabador se emplea para calentar (comúnmente se habla de quemar) las zonas de la pista, dejando marcas que, al ser opacas, reflejarán menos la luz.

- El desarrollo de los DVD (Digital Video Disk, Disco de Vídeo Digital) fue un avance en la capacidad de almacenamiento del CD, ya que en principio estaban vinculados solamente al almacenamiento de películas de vídeo digital. El estándar permite grabar por las dos caras e incluir en cada una de ellas dos capas; la capa superior es semitransparente para dejar pasar la luz de láser para que lea la capa inferior. Según las caras y capas de información que posean, pueden almacenar más o menos información, y lo hay de hasta 17 gigabytes.

- Los discos duros son actualmente los dispositivos de almacenamiento más empleados. Están formados en realidad por varios discos o platos (habitualmente entre 2 y 4, aunque los hay de hasta 6 y 7 platos) de aluminio

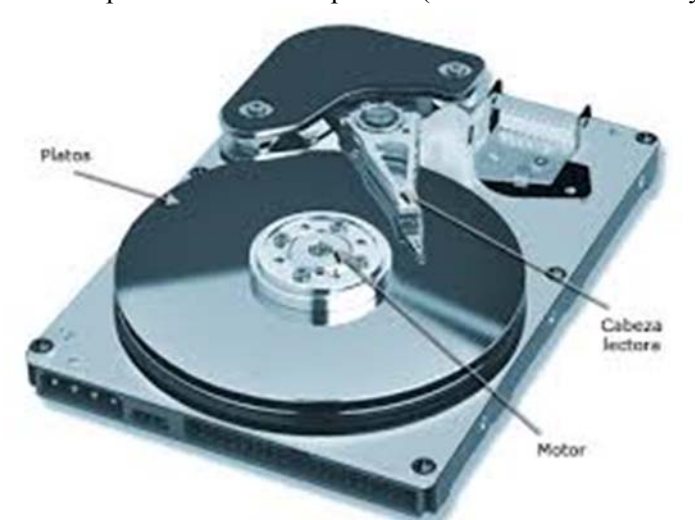

o cristal; están montados sobre un mismo eje y giran a la vez impulsados por un motorcillo. Los discos giran constantemente a velocidades de 5400, 7200 o más revoluciones por minuto. La lectura y escritura de información se realiza por medio de unos cabezales que se desplazan a lo largo del radio de los discos. Combinando el movimiento circular y el movimiento radial de los cabezales se accede a cualquier punto del disco, por lo que es un dispositivo de almacenamiento de acceso aleatorio.

La capacidad de almacenamiento de los discos actuales ya se mide por terabytes, lo que ha economizado enormemente los costes de dicho almacenamiento.

Los discos duros internos se emplean normalmente

para almacenar el sistema operativo y los programas con los que opera el ordenador; pero además, se han popularizado en los últimos años los discos duros externos, que se comunican con el ordenador a través de un puerto USB y permiten combinar una gran capacidad de almacenamiento con el hecho de ser portables y llevárnoslos a cualquier lugar.

-Lo que ahora nos podemos encontrar en cualquier bolsillo son las memorias flash. Están compuestas por circuitos electrónicos sobre una pastilla de silicio, al igual que las memorias de solo lectura (ROM) tradicionales;

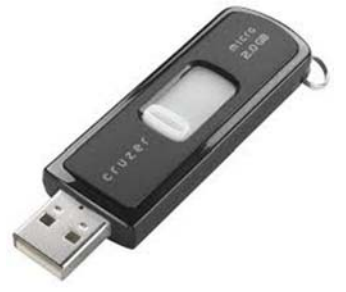

pero la información de las memorias flash puede modificarse mediante impulsos eléctricos. Además, con cada impulso se pueden leer o escribir muchas posiciones de memoria, y en consecuencia demuestran una elevada velocidad de lectura/escritura, aunque es menor que la de los discos duros. Apenas consumen energía y tienen gran resistencia a los golpes; no necesitan alimentación de red eléctrica, sino que el puerto USB del ordenador en el que se insertan se encarga de darles la energía necesaria para su funcionamiento. No obstante, admiten limitadas operaciones de lectura y escritura, con lo que su vida útil es pequeña. Entre de las memorias flash son las más populares los lápices de memoria o pen-drives y las

tarjetas de memoria de las cámaras digitales o de los dispositivos móviles.

#### **1.5.Puertos**

Los ordenadores disponen también de periféricos: impresoras, dispositivos de entrada o interfaz humano como teclados, ratones y tabletas digitalizadoras, cámaras, escáneres, pantallas... El ordenador se comunica con los periféricos externos por medio de puertos de entrada y salida:

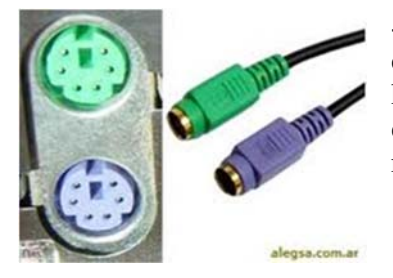

- En los puertos serie la información se transmite bit a bit secuencialmente. Los puertos serie tradicionales (ajustados al estándar RS232) han sido sustituidos por otro puertos como el Firewire y, especialmente, el USB. El puerto serie (COM) se ha empleó con periféricos como el ratón.

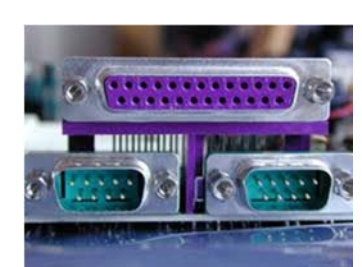

- En los puertos "paralelo", la información se transmite de byte en byte, es decir, en cada transmisión se envían o reciben ocho bits de información a la vez. El puerto paralelo (LPT) se ha empleó con, escáneres, impresoras o dispositivos de lectura y escritura de disquetes de gran capacidad de almacenamiento.

En la segunda década de los 90 se introduce un puerto de comunicación que ha sustituido casi completamente a los puertos serie y paralelo. Es el puerto USB, abreviatura de Universal Serial Bus, Bus Serie Universal. El USB transmite la información en serie. El "bus" (o canal de comunicaciones) USB se emplea hoy en día casi universalmente para todo tipo de dispositivos: ratones, teclados, cámaras digitales,

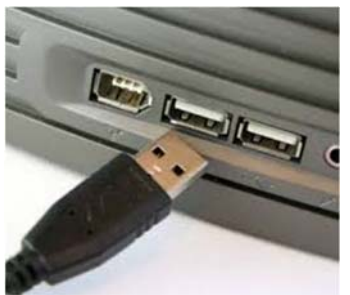

dispositivos móviles... Comentar como gran avance que son "plug and play", es decir, los controladores se cargan automáticamente y no es necesario reiniciar el ordenador para utilizar el dispositivo.

**1.6. La tarjeta gráfica** 

Procesa los datos que le llegan de la unidad central de proceso y los transforma en información que sea interpretable por un dispositivo de salida visual, como un monitor, un cañón de vídeo o una televisión.

Las primeras tarjetas solamente proporcionaban una visualización en pantalla en modo texto. A partir de ahí han incrementado la resolución (número de píxeles de anchura y altura) y la profundidad de color (cantidad de colores que se puede representar en cada píxel).

Los componentes básicos de las tarjetas de vídeo modernas son:

- La unidad de procesamiento gráfico o GPU (Graphics Processing Unit) es un procesador similar a la UCP y realiza los cálculos para la presentación de los gráficos y aligerar así la carga de la UCP. El principal parámetro que indica las prestaciones de la GPU es su velocidad (expresada en megahertzios); actualmente, la velocidad de las de gama media-alta está en el orden de los gigaherzios.
- La memoria de vídeo la emplea la GPU para las operaciones necesarias con los gráficos que se muestran en el dispositivo de salida. En las tarjetas de bajas prestaciones y económicas, que normalmente están integradas en la placa base del ordenador, la tarjeta gráfica emplea parte de la memoria RAM como memoria de vídeo; las tarjetas con más prestaciones tienen su propia memoria para no sobrecargar la RAM. Actualmente las tarjetas de gama media-alta tienen una memoria de vídeo mínima de un gigabyte.

Las tarjetas gráficas disponen de diversas salidas para comunicarse con el dispositivo: las salidas analógicas VGA, SVGA y SVideo y las digitales DVI y HDMI.

### **SOFTWARE**

Los dispositivos físicos del ordenador procesan y almacenan información. La representación y el tratamiento de esta información, es la parte lógica del ordenador o software.